## **Inhaltsverzeichnis**

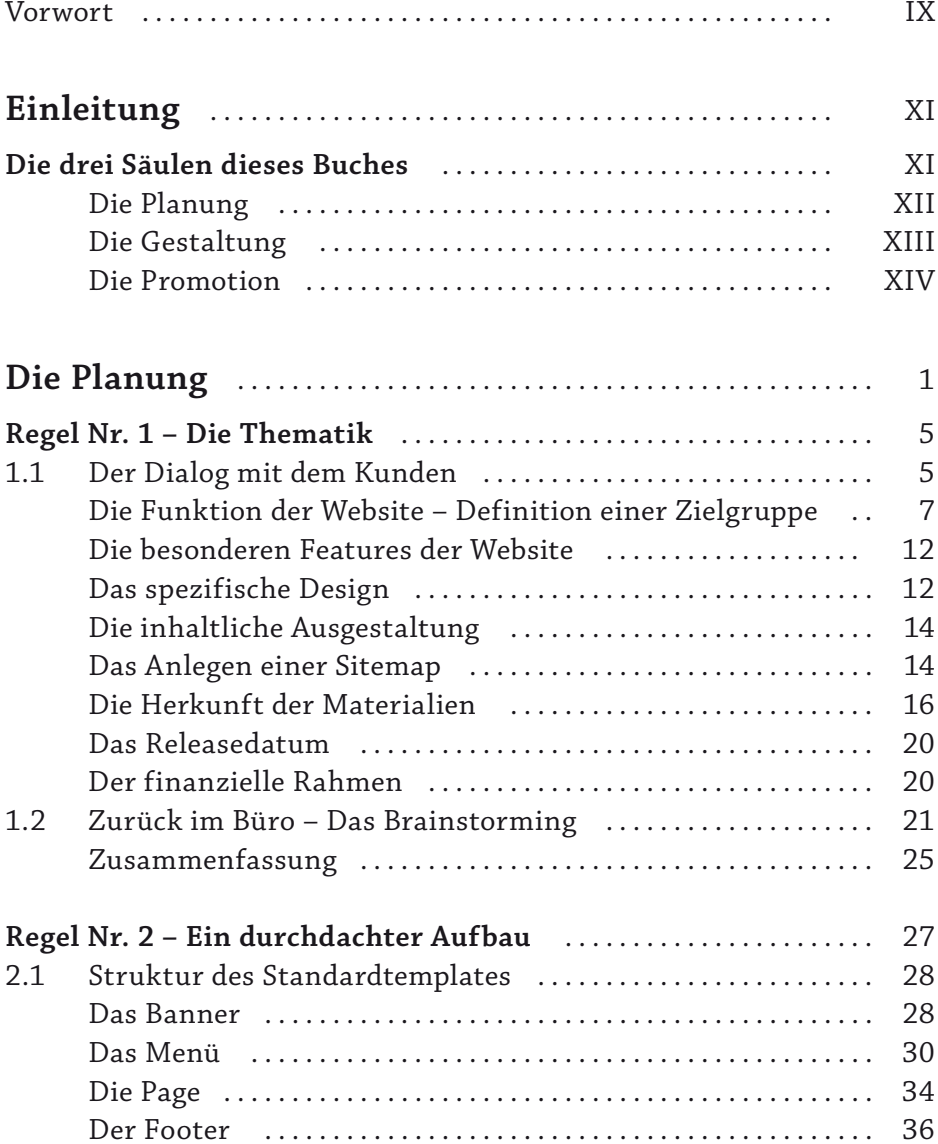

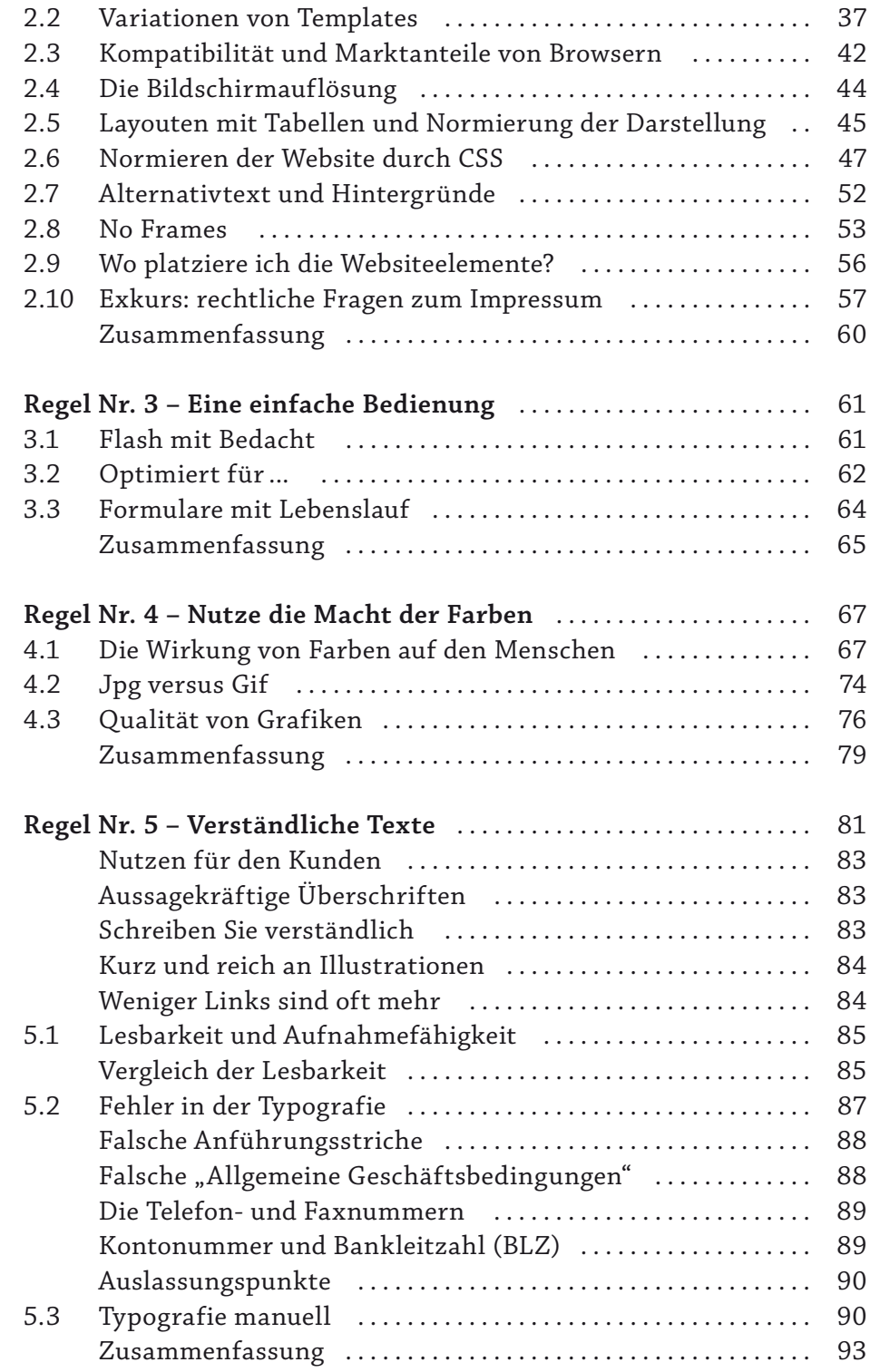

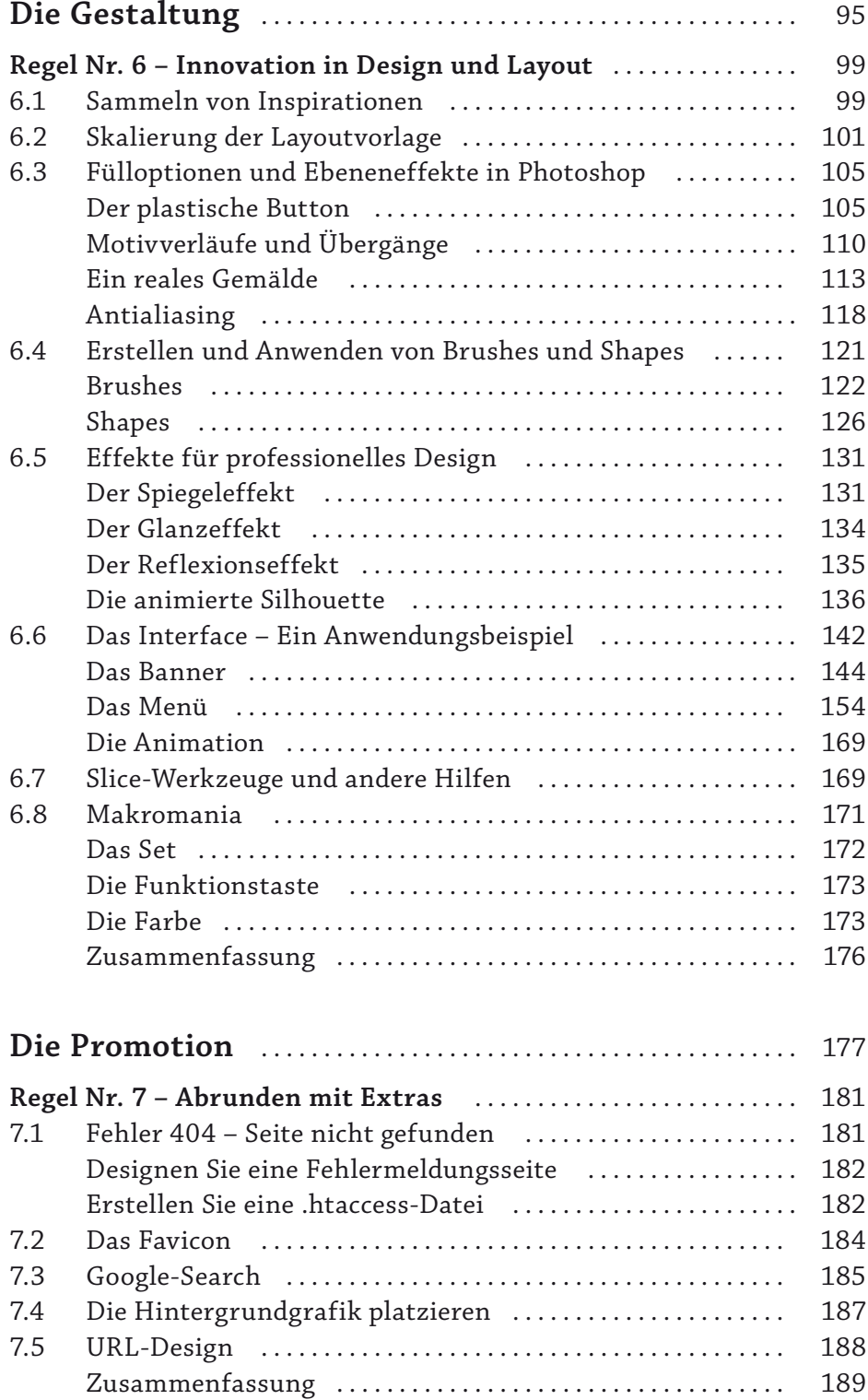

VII<sup>I</sup>

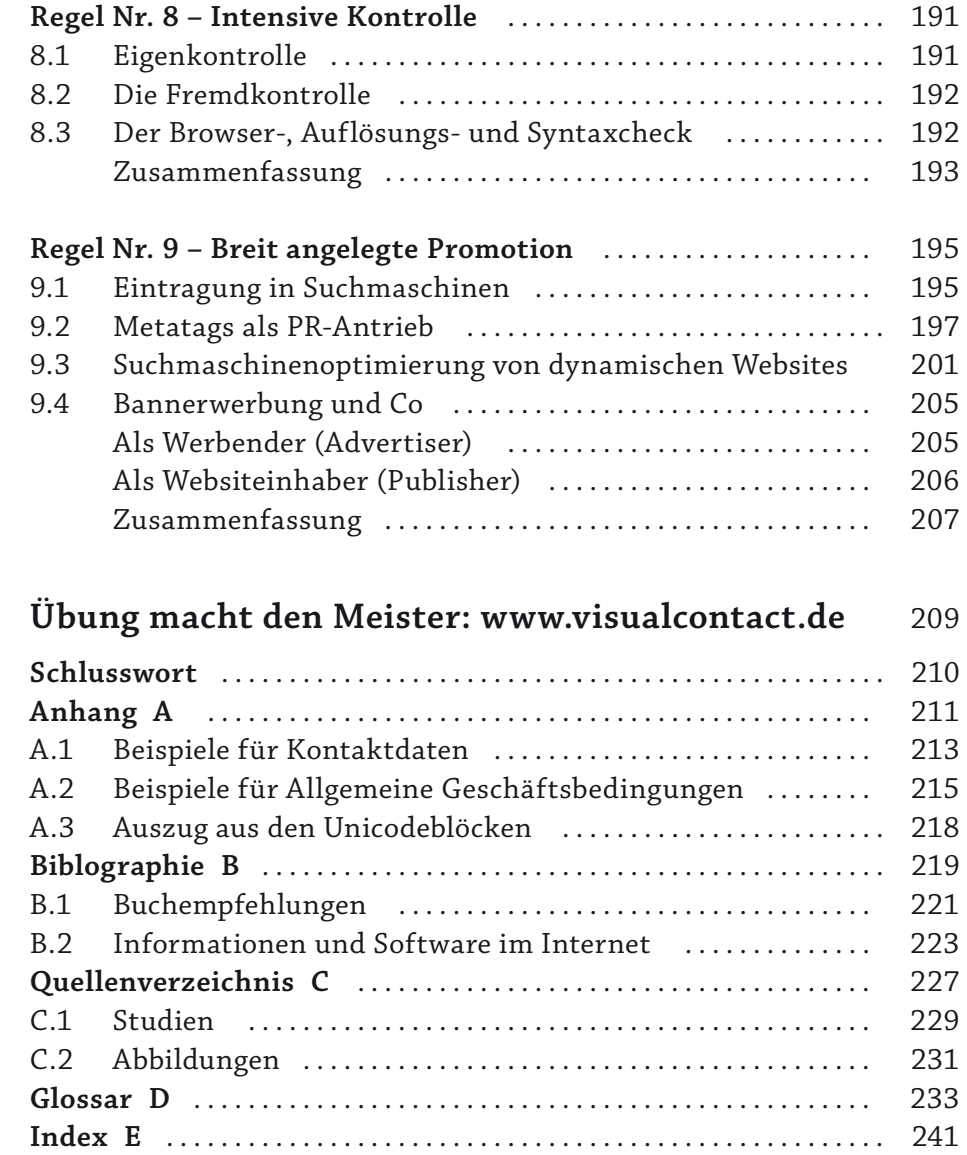

## **Vorwort**

Bücher über Webdesign füllen Regale. Zu Recht werden Sie jetzt fragen: Warum sollte man noch ein weiteres hinzufügen?

Viele Webdesigner verfügen zwar über ein umfangreiches Fachwissen im Bereich der Scriptsprachen, Datenbanksysteme und anderer technischer Fragen, sehen jedoch die Notwendigkeit, ihren bestehenden Kenntnisse in anderen Bereichen, wie z.B. der Gestaltung, der Usability und der Promotion, weiter auszubauen. Auf der Suche nach einem passenden Fachbuch stoßen sie allerdings auf zwei problematische Aspekte.

Einerseits findet man auf dem Markt eine Vielzahl von Büchern, die mit recht umfangreichen Ausführungen über HTML, Scriptsprachen und Grafikformaten im World Wide Web primär den Webdesigneinsteiger ansprechen und dadurch dem fortgeschrittenen Webdesigner keine neuen Informationen bieten. Andererseits gibt es ein breites Spektrum an spezialisierten Büchern zu den unterschiedlichsten Themen, die es dem Leser ermöglichen einen bestimmten Teilaspekt des Webdesign sehr genau zu betrachten. Ein Buch, das dem ambitionierten Webdesigner mit Hilfe von Praxistipps, wissenschaftlichen Studien und konkreten Gestaltungsbeispielen die Bereiche der Planung, Gestaltung und Promotion auf fortgeschrittenem Niveau näher bringt, war jedoch bisher schwer zu finden.

Primäres Ziel des "Webdesign-Praxisguide" ist es, diese Lücke zu füllen. Da bei dem angesprochenen Leserkreis sowohl Grundkenntnisse in Adobe Photoshop als auch Basiswissen rund um HTML, Grafikformate und Server vorausgesetzt werden können, wurde zugunsten der gewünschten Informationsschwerpunkte bewusst auf umfangreiche Grundlagen im Hinblick auf technische Fragen verzichtet.

Vielmehr wird dem Leser der gesamte Prozess einer professionellen Websiteentwicklung näher gebracht – von der Planung über das Layout bis

## Vorwort

zur Promotion – mit nützlichen Praxistipps, Tricks und anschaulichen Beispielen. Viele Sachverhalte werden in Bezug auf einen potentiellen Kunden dargestellt und behandelt und geben zahlreiche Einblicke in weitere interessante Aspekte des Webdesigns.

Ich wünsche Ihnen viel Spaß beim Lesen und viel Erfolg beim Webdesignen.

Philipp Gutheim